## Hilfe im Trauerfall **Persönlich & digital**

## *"Wir unterstützen Sie rund um die Uhr persönlich und online."*

*Ihr Team von Hahn Bestattungen*

### Lassen Sie sich unverbindlich beraten!

#### **Hahn Bestattungen**

Jülicher Straße 43 | 41464 Neuss

- **02131 / 4 19 15**
- **info@hahn-neuss.de**
- **www.hahn-neuss.de**

# **SEIT 1848 BESTATTUNGEN**

**Wichtige Dinge regeln, Abschied mitgestalten & Erinnerungen wachhalten**

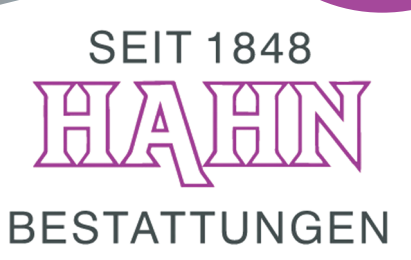

## Trauerfeier-Musik

*Für einen einzigartigen Abschied*

- Wunschtitel aus **großer Musikbibliothek** auswählen oder **sogar eigene Lieder hochladen**
- Von thematisch sortierten **Playlists** inspirieren lassen
- Verwandte oder Freunde einladen und gemeinsam Favoriten zu einem **zeitlichen Ablauf** zusammenstellen
- √ Musikauswahl per Klick an uns übermitteln

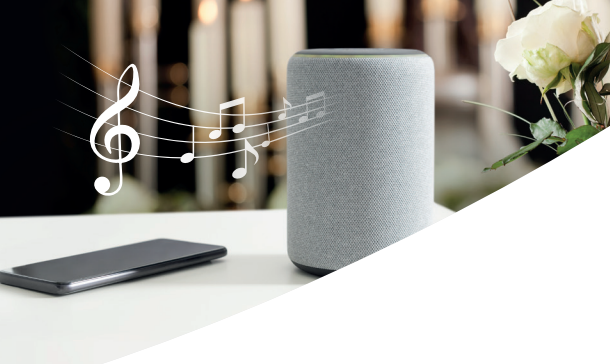

### Gedenkseite

*Gemeinsam trauern & sich erinnern*

- Mit **Familie, Freunden & Bekannten** ein vergangenes Leben ehren und sich gegenseitig Trost schenken
- Online **Kerzen entzünden,** für ein **Herzensprojekt spenden** und **Blumen zur Trauerfeier** bestellen
- Gedenkseite im Kunden-Center **sicher verwalten**
- **Bilder einsehen, hochladen** und veröffentlichen
- Verwandte oder Freunde einladen und sich die **Organisation teilen**

### Abmelde-Assistent *Ihr digitaler Formalitätenhelfer*

- Jederzeit **Ab-/Ummeldungen** von Versicherungen, Abonnements, Online-Accounts & Co. durchführen
- Auch **ohne Passwörter** Nutzerkonten in sozialen Netzwerken löschen oder deaktivieren
- In **umfangreicher Datenbank** alle Firmen, Organisationen und Institutionen finden
- **Geprüfter Datenschutz** in Kooperation mit dem Bundesverband Deutscher Bestatter e. V.

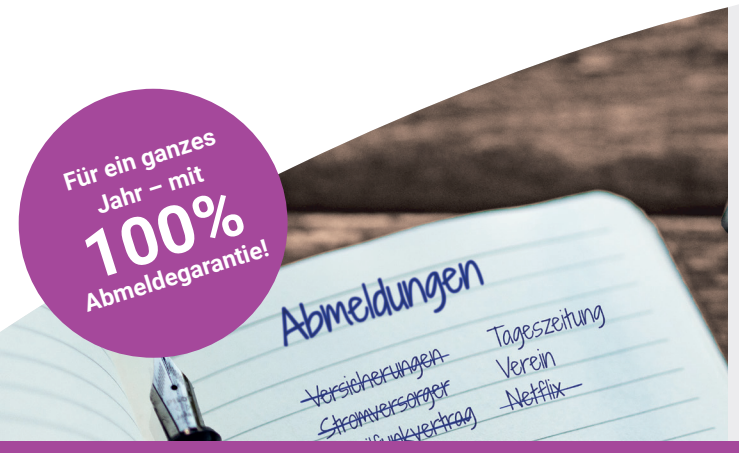

### **ED Erinnerungsbuch**

*Gemeinsam das Album eines Lebens erstellen*

- Mit **Familie und Freunden** ein einzigartiges Andenken entwerfen
- Zwischen vielen stimmungsvollen **Designvorlagen** wählen
- **Gedenkseitenbeiträge, Bilder und Texte** einfügen
- **Hochwertig gedruckt** nach Hause bestellen
- **Link zum Buch** an Verwandte und Freunde versenden, die es ergänzen und selbst bestellen können

**Außerdem online:** Termine einsehen, Trauerdruck abstimmen, Empfängerlisten für Trauerbriefe & Co. anlegen

**Hilfreiche Online-Services – jetzt beraten lassen: 02131 / 4 19 15**